# Adobe Photoshop 7.0 Download Free

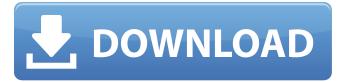

### Adobe Photoshop Cs 7.0 Free Download Crack+ Download [Latest] 2022

\*\*iMages\*\* The free version is quite limited and does not support RAW format output.

#### Adobe Photoshop Cs 7.0 Free Download Free

Though the main purpose of the software is to edit images, you can do many other things too like the following in Photoshop Elements. The images below contain 10 items that you can do in Photoshop Elements. You can even open a image, adjust the brightness, contrast and saturation, make it more interesting by adjusting the curves, and then save the image back. Note: The post may contain affiliate links. We earn a small commission whenever you buy using our links, at no cost to you. Increase the color accuracy You can increase the color accuracy of a photo, because color is a property of a photograph, not only the paper on which it was printed, and you can easily do so by using an Adobe Photoshop Elements. You can add a Picture Profile (PPI) to images in Photoshop Elements and then selectively adjust each color from light to dark and even adjust the color of dark areas. Adjust the brightness and contrast The brightness and contrast on the images can be adjusted, because these are properties of the image, not the paper. They can also be adjusted for the entire image, not only within the particular photo editing tool. It is possible to adjust the brightness and contrast of the entire image for all the photos on the computer. Create a sepia tone Photoshop Elements allows you to adjust the color of images and to add more depth to the images. All you have to do is add a layer and adjust the color. You can also apply a sepia filter to your photo to make it appear more professional. It is possible to make the image look more professional by adding text, a border, or a frame. Adding these elements will make the image look more interesting. It will also make the image look more professional. Resize the image Another important thing that you can do in the photo editor is to resize the image. You will be able to reduce the dimensions of the image, adjusting the resolution. You can use the quick resize option to resize the image without the need for an external third party application. Add more effects You can change the entire look of your image by adding or removing the following. You can make your image look more professional by removing the random shapes and going to the top right corner and selecting Adjust... > Enhance > Filter > Blur > Gaussian Blur > Radius: 1.30. The image below 05a79cecff

# Adobe Photoshop Cs 7.0 Free Download Free

Q: How to use the "include" preprocessor directive in Linux? I am trying to compile the example "simple.c" in the GNU C preprocessor (gcc) and I have the following error: ./simple.c:1:21: error: 'include' preprocessing token does not match any

## What's New in the Adobe Photoshop Cs 7.0 Free Download?

The Ultimate Effect: Extreme Alter Ego The Ultimate Effect: Extreme Alter Ego is the debut extended play (EP) by American alternative rock band Relient K. It was released on March 13, 2005 by Good Shepherd Records. All songs were written and produced by Matt Thiessen and Matt Hoopes, except for "Dirt Devil" which was co-written by Taylor Rhodes and Hoopes. The EP serves as a preview to their subsequent self-titled album. The first pressing of the EP contained a hidden track titled "Unicorns." It was only made available on the iTunes Store on May 1, 2005. Critical reception The EP received positive reviews from critics. Ryan Reed of AbsolutePunk gave it an 8 out of 10, saying that "As a whole, the EP is a very strong effort. People who already like the band's music, and maybe even some who don't, will find it very agreeable" and called "I Think That I Might Just, Fall in Love" their "best song". Spencer Bright of The Wild Honey Pie gave the EP an 8 out of 10, saying that the EP "is a brief look into what's to come with Relient K, and it shows that they are poised to become an important part of the alternative rock scene." Michael Menachem of About.com gave the EP 4 out of 5 stars, stating that the EP "is very much like Relient K's debut EP, but is much more eccentric." Track listing Bonus track Chart positions Personnel Matt Hoopes - Guitars, Background Vocals, Acoustic Bass Matt Thiessen - Keyboards, Hammond Organ, Vox Organ, Background Vocals, String Arrangements Taylor Rhodes - Drums, Vocals References Category: 2005 EPs Category: Relient K EPsThe present invention relates to a dust collecting device for removing airborne dust or the like from clean air, and more particularly to an air-purifying apparatus of the type which permits the user to finely adjust the air-purifying capacity of the device. The air-purifying apparatus of the type described includes a pair of opposite housing members and a filter means mounted between the housing members, at least one of the housing members being provided with a number of air-purifying means including filter elements. In a conventional airpurifying apparatus of this type, for example, as illustrated in FIG. 1

### System Requirements For Adobe Photoshop Cs 7.0 Free Download:

Game Version: Patch: OS: Multipart Download: See the bottom of the article for details. Can I Use New Add-ons? Yes, you can use all the add-ons I've made, as well as all others that follow this format. HOWEVER, you have to be careful. Anything that is destructive or makes changes to the game outside of the "game loop" will not work. This includes: Add-ons that make changes to the cri file (you should

https://www.townofguilderland.org/sites/g/files/vyhlif7546/f/uploads/tawasentha trail map.pdf

https://seastainedglass.com/download-wedding-font-photoshop/

 $\underline{http://franklintownshippa.civiccms.acsitefactory.com/sites/g/files/vyhlif5586/f/uploads/2020\_approved\_and\_final\_budget.pdf}$ 

https://hinkalidvor.ru/kostenlos-downloads-mac-edit/

 $\underline{https://lear.orangeslash.com/advert/how-to-xmp-files-how-to-read-xmp-file-how-to-convert-xmp-file-to-png-image/lear.orangeslash.com/advert/how-to-xmp-files-how-to-read-xmp-files-how-to-convert-xmp-files-how-to-convert$ 

http://tekbaz.com/2022/07/01/6-photoshop-designer-shapes-for-free-download/

https://cleanwateraction.org/system/files/webform/janygor41.pdf

https://worldweathercenter.org/lib-parse-index/

https://xn--80aagyardii6h.xn--p1ai/free-tamil-icons-for-designing/

https://maisonchaudiere.com/advert/double-light-photoshop-action-free-download/

https://www.careerfirst.lk/sites/default/files/webform/cv/caarlaz346.pdf

https://davidocojewelers.com/smudge-textures-for-photoshop

https://www.artec3d.com/de/system/files/webform/business\_development/faxaeleg28.pdf

https://entrelink.hk/uncategorized/download-adobe-photoshop-free/

https://inobee.com/upload/files/2022/07/4oG3B7BRkITWOZTzimg1 01 e5d22c3137c22cf2a5be0b3877ac7c9e file.pdf

https://bixiehive.com/wp-content/uploads/2022/06/Adobe Photoshop cs6 download free.pdf

https://adeliciouslyhealthylife.com/photoshop-download-2019/

https://damariuslovezanime.com/wp-content/uploads/2022/07/Psd Nature Backgrounds For Photoshop Free Download.pdf

https://www.pickupevent.com/download-adobe-photoshop-2021-version-22-4/

http://cyclades.in/en/?p=79012